## <span id="page-0-0"></span>**MISP core development crash course**

How I learned to stop worrying and love the PHP

CIRCL / Team MISP Project

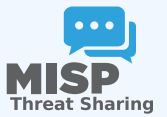

**MISP PROJECT** 

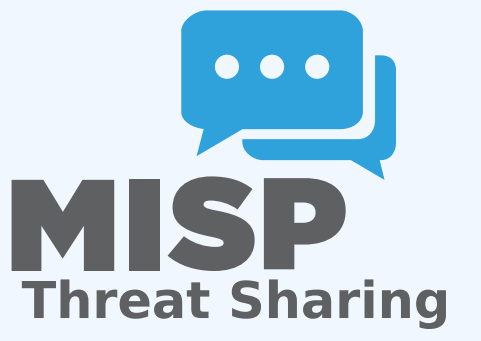

MISP core development crash course

2024-04-15

**MISP core development crash course**

How I learned to stop worrying and love the PHI

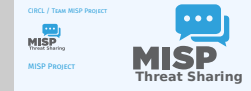

## SOME THINGS TO KNOW IN ADVANCE...

\_\_ MISP core development crash course<br>မှ<br>ဝို<br>ဝ္ဂိ

- 
- 
- MISP is based on PHP 7.3+ Using the MVC framework CakePHP 2.x What we'll look at now will be a quick glance at the structuring / layout of the code

- MISP is based on PHP 7.3+
- Using the MVC framework CakePHP 2.x
- What we'll look at now will be a quick glance at the structuring / layout of the code

## [MVC frameworks in general](#page-0-0)

\_\_ MISP core development crash course<br>မှ<br>ဝို<br>ဝ္လိ

- **s** separation of business logic and views, interconnected by controllers
- 
- **n** main advantage is clear separation of the various components<br>**n** lean controllers fat models (kinds  $\lambda$ )
- 
- **n** domain based code reuse<br>**n** No interaction between Model and Views, eve
- 

- $\blacksquare$  separation of business logic and views, interconnected by controllers
- main advantage is clear separation of the various components
- lean controllers, fat models (kinda...)
- domain based code reuse
- No interaction between Model and Views, ever

## [Structure of MISP Core app director](#page-0-0)ies

2024-04-15

### MISP core development crash course

### $\Box$ Structure of MISP Core app directories

Structure of MISP Core app directories

- 
- 
- Config: general configuration files<br>Console: command line tools<br>Controller: Code dealing with requests/responses,<br>generating data for views based on interactions with the<br>models<br>models<br>interactions with the models
- 
- 
- Lib: Generic reusable code / libraries Model: Business logic, data gathering and modification Plugin: Alternative location for plugin specific codes, ordered into controller, model, view files
- **II** View: UI views, populated by the controller

- Config: general configuration files
- Console: command line tools
- Controller: Code dealing with requests/responses, generating data for views based on interactions with the models
- Lib: Generic reusable code / libraries
- Model: Business logic, data gathering and modification
- **Plugin: Alternative location for plugin specific codes,** ordered into controller, model, view files
- View: UI views, populated by the controller

## [Controllers - scope](#page-0-0)

 $\blacksquare$  Each public function in a controller is exposed as an API action

- request routing (admin routing)
- multi-use functions (POST/GET)
- $\blacksquare$  request/response objects
- $\blacksquare$  contains the action code, telling the application what data fetching/modifying calls to make, preparing the resulting data for the resulting view
- grouped into controller files based on model actions
- Accessed via UI, API, AJAX calls directly by users
- For code reuse: behaviours
- $\blacksquare$  Each controller bound to a model

2024-04-15MISP core development crash course

 $\Box$ Controllers - scope

Controllers - scope

- $\blacksquare$  Each public function in a controller is exposed as an AP<br> $\blacksquare$
- 
- **n** request routing (admin routing)<br>**m** multi-use functions (POST/GET)<br>**m** request (response objects) **requestions** (POST/GET)
- 
- 
- request/response objects<br>contains the action code, telling the application what data<br>fetching/modifying calls to make, preparing the resulting<br>data for the resulting view<br> $\frac{1}{2}$ <br> $\frac{1}{2}$ <br> $\frac{1}{2}$
- data for the resulting view<br> **m** grouped into controller files based on model actions<br> **m** Accessed via UI, API, AJAX calls directly by users<br> **m** For code reuse: hebaviours
- For a Accessed via UI, API, AJAX calls directly by users<br>
For code reuse: behaviours<br>
For Each controller bound to a model
- 

## [Controllers - functionalities of co](#page-0-0)ntrollers

## MISP core development crash course<br> $\overline{\vec{P}}$ <br> $\overline{\vec{Q}}$ <br> $\overline{\vec{Q}}$   $\overline{Q}$   $\overline{Q}$   $\overline{Q}$   $\overline{Q}$   $\overline{Q}$   $\overline{Q}$  $\Box$ Controllers - functionalities of controllers

Controllers - functionalities of controllers

- **n** pagination functional<br>**n** logging functionality
- 
- **n** Controllers actions can access functionality / variables of Models Controllers cannot access code of other controller actions  $\frac{1}{10}$
- $\textbf{R}$  Access to the authenticated user's data before Filter (), after  $\textbf{R}$
- Inherited code in AppController

- pagination functionality
- ogging functionality
- Controllers actions can access functionality / variables of Models
- Controllers cannot access code of other controller actions (kind of...)
- **Access to the authenticated user's data**
- beforeFilter(), afterFilter() methods
- Inherited code in AppController

## [Controllers - components](#page-0-0)

MISP core development crash course<br>  $\overline{\vec{C}}$ <br>  $\overline{\vec{C}}$ <br>  $\overline{\vec{C}}$  Controllers - components

 $\Box$ Controllers - components

- **EXECUTE: FRUSHER CODE for Controllers I**<br> **Authentication components I RestResponse component I ACL component I Cider component I IOCIMPORT COMPONENT I IOC**<br> **ACL component I** IOCIMPORT COMPONENT I IOCIMPORT COMPONENT CO
- 
- 
- 

## Components = reusable code for Controllers

- $\blacktriangleright$  Authentication components
- $\blacktriangleright$  RestResponse component
- $\blacktriangleright$  ACL component
- $\blacktriangleright$  Cidr component
- ▶ IOCImport component (should be moved)

## [Controllers - additional functiona](#page-0-0)lities

\_\_ MISP core development crash course<br>မှ<br>ဝို<br>ဝ္ဂိ

- Handling API requests (RestResponseComponent)<br>Handling API requests (IndexFilterComponent)<br>auth/session management<br>ACL management<br>Security component<br>Security component
- 
- 
- 
- 
- **im** Security component<br>**im** important: quertString/PyMISP versions, MISP versi
- handler
- $f$ uture improvements to the export mechanism

- Handling API responses (RestResponseComponent)
- Handling API requests (IndexFilterComponent)
- auth/session management
- **ACL management**
- CRUD Component
- Security component
- important: quertString/PyMISP versions, MISP version handler
- $\blacksquare$  future improvements to the export mechanisms

## [Models - scope](#page-0-0)

## MISP core development crash course<br> $\overleftrightarrow{\phi}$ <br> $\overleftrightarrow{\phi}$ <br> $\overleftrightarrow{\phi}$   $\overleftrightarrow{\phi}$  Models - scope

 $L$ Models - scope

- 
- 
- 
- **Example 3** controls anything that has to do with:<br> **I** altering subsets of data<br> **I** inherited model: AppModel<br> **I** reacable code for models: Behaviours I regex, trim<br> **I** regex, trim
- 

## ■ Controls anything that has to do with:

- $\blacktriangleright$  finding subsets of data
- $\blacktriangleright$  altering existing data
- $\blacktriangleright$  inherited model: AppModel
- $\blacktriangleright$  reusable code for models: Behaviours
- $\blacktriangleright$  regex, trim

## [Models - hooking system](#page-0-0)

# MISP core development crash course<br>  $\overline{\vec{P}}$ <br>  $\overline{\vec{Q}}$ <br>  $\overline{\vec{Q}}$   $\overline{Q}$   $\overline{Q}$   $\overline{Q}$   $\overline{Q}$   $\overline{Q}$   $\overline{Q}$   $\overline{Q}$   $\overline{Q}$   $\overline{Q}$   $\overline{Q}$   $\overline{Q}$   $\overline{Q}$   $\overline{Q}$   $\overline{Q}$   $\overline{Q}$   $\overline{Q}$   $\overline{Q}$

 $\Box$ Models - hooking system

Versatile hooking system <sup>I</sup> manipulate the data at certain stages of execution <sup>I</sup> code can be located in 3 places: Model hook, AppModel hook, behaviour

## ■ Versatile hooking system

- $\blacktriangleright$  manipulate the data at certain stages of execution
- ▶ code can be located in 3 places: Model hook, AppModel hook, behaviour

## [Model - hooking pipeline \(add/edit\)](#page-0-0)

\_\_ MISP core development crash course<br>မှာ<br>ဝှ<br>ဝွ<br>ဝွ

- 
- -
	-
- **n** Hooks / model pipeline for data creation / edits<br>  $\rightarrow$  before/kalistage] (lowercase all hashes)<br>  $\rightarrow$  validate] (clock hash format)<br>  $\rightarrow$  ariar/kalistage] (we never use it<br>  $\rightarrow$  catural bis interesting if we ever vali

## $\blacksquare$  Hooks / model pipeline for data creation / edits

- $\triangleright$  beforeValidate() (lowercase all hashes)
- $\triangleright$  validate() (check hash format)
- $\blacktriangleright$  afterValidate() (we never use it
- $\triangleright$  could be interesting if we ever validated without saving)
- $\triangleright$  beforeSave() (purge existing correlations for an attribute)
- $\triangleright$  afterSave() (create new correlations for an attribute / zmq)

## [Models - hooking pipeline \(delete/r](#page-0-0)ead)

\_\_ MISP core development crash course<br>မှာ<br>ဝှ<br>ဝွ<br>ဝွ

- 
- 
- $\begin{tabular}{ll} \textbf{B} \textbf{ Hools for deletions} \\ \textbf{b} \textbf{ is before best of options (1000)} \\ \textbf{b} \textbf{ is therefore defined (1000)} \\ \textbf{c} \textbf{ is therefore retrieved from the image.} \\ \textbf{c} \textbf{ is therefore required for the image.} \\ \textbf{d} \textbf{ is the above for the image.} \\ \textbf{d} \textbf{ is the above for the image.} \\ \textbf{d} \textbf{ is the given factor of the image.} \\ \textbf{e} \textbf{ is the given factor of the image.} \\ \textbf{e} \textbf{ is the given factor of the image.} \\ \textbf{f} \textbf{ is the given factor of the$
- 

### **Hooks for deletions**

- $\triangleright$  beforeDelete() (purge correlations for an attribute)
- $\blacktriangleright$  afterDelete() (zmq)
- $\blacksquare$  Hooks for retrieving data
	- $\triangleright$  before Find() (modify the find parameters before execution, we don't use it)
	- $\triangleright$  afterFind() (json decode json fields)

11 **18** 

MISP core development crash course<br>  $\overline{\vec{C}}$ <br>  $\overline{\vec{C}}$ <br>  $\overline{\vec{C}}$   $\overline{\vec{C}}$   $\overline{\vec{C}}$   $\overline{\vec{C}}$   $\overline{\vec{C}}$   $\overline{\vec{C}}$   $\overline{\vec{C}}$   $\overline{\vec{C}}$ 

 $\Box$ Models - misc

Models - misc

- **E** code to handle version upgrades contained in AppModel<br>**E** generic cleanup/data migration tools
- **n** centralised redis/pubsub handlers
- (Show example of adding an attribute with trace)

- code to handle version upgrades contained in AppModel
- generic cleanup/data migration tools
- centralised redis/pubsub handlers
- (Show example of adding an attribute with trace)

## [Views - scope and structure](#page-0-0)

# MISP core development crash course<br>  $\overline{\vec{P}}$ <br>  $\overline{\vec{Q}}$ <br>  $\overline{\vec{Q}}$ <br>  $\overline{\vec{Q}}$ <br>  $\overline{\vec{Q}}$ <br>  $\overline{\vec{Q}}$ <br>  $\overline{\vec{Q}}$ <br>  $\overline{\vec{Q}}$ <br>  $\overline{\vec{Q}}$ <br>  $\overline{\vec{Q}}$

 $\Box$ Views - scope and structure

**n** templates for views

- **n** layouts<br>**n** reusable template code: elements
- 
- **F** attribute list, rows (if reused)<br>**I** reusable code: helpers
- reusable code: helpers <sup>I</sup> commandhelper (for discussion boards), highlighter for searches, tag colour helper

views per controller

## $\blacksquare$  templates for views

### ullayouts

- reusable template code: elements
	- $\blacktriangleright$  attribute list, rows (if reused)

## reusable code: helpers

- $\blacktriangleright$  commandhelper (for discussion boards), highlighter for searches, tag colour helper
- views per controller

## [Views - Types of views and helpers](#page-0-0)

MISP core development crash course<br> $\overleftrightarrow{\phi}$ <br> $\overleftrightarrow{\phi}$ <br> $\overleftrightarrow{\phi}$   $\overleftrightarrow{\phi}$   $\overleftrightarrow{\phi}$ <br> $\overleftrightarrow{\phi}$   $\overleftrightarrow{\phi}$   $\overleftrightarrow{\phi}$   $\overleftrightarrow{\phi}$   $\overleftrightarrow{\phi}$ 

 $\Box$ Views - Types of views and helpers

Views - Types of views and helpers

ajax views vs normal views data views vs normal views vs serialisation in the controller  $\begin{tabular}{ll} \bf{m} \,\, creation of form\\ \bf{b} \,\,{} & \bf{smittization} \\ \bf{b} \,\,{} & \bf{CSRF} \end{tabular}$ 

- ajax views vs normal views
- $\blacksquare$  data views vs normal views vs serialisation in the controller
- $\blacksquare$  sanitisation h()
- creating forms
	- $\blacktriangleright$  sanitisation
	- $\triangleright$  CSRF

## [Views - Generators](#page-0-0)

# MISP core development crash course<br>  $\frac{5}{5}$ <br>  $\frac{1}{5}$ <br>  $\frac{1}{5}$  Uiews - Generators

Views - Generators

- 
- Mostly in genericElements<br>**B** Preparing the move to Cake<br>**B** Important ones
- 
- ► Form generate forms in a standardised way (/add, /edit, etc.)<br>► IndexTable index lists using Field templates (/index, etc.)<br>► SingleViews koy-value lists with child elements (/view, etc.)<br>► Menues to he refacto
- 

## **Mostly in genericElements**

- Preparing the move to Cake4
- **Important ones** 
	- $\triangleright$  Form generate forms in a standardised way (/add, /edit, etc)
	- $\blacktriangleright$  IndexTable index lists using Field templates (/index, etc)
	- $\triangleright$  SingleViews key-value lists with child elements (/view, etc)
	- ▶ Menues to be refactored, see Cerebrate

# MISP core development crash course<br> $\frac{5}{5}$ <br> $\frac{3}{5}$ <br> $\frac{1}{5}$  General reusable libraries

### $\Box$ General reusable libraries

- 
- Located in app/Lib Code that is to be reused across several layers
- 
- 
- 
- 
- **I** Important ones<br>  $\bullet$  Basibboard midget backerd code<br>  $\bullet$  Basibboard Basibboard midget backerd converter modules<br>  $\bullet$  Exercise 14157 existing format converter modules<br>  $\bullet$  Basic List of generic helper is<br>backe
- operations

## Located in app/Lib

■ Code that is to be reused across several layers

## **Important ones**

- ▶ Dashboard Dashboard widget backend code
- $\blacktriangleright$  Event Report Report generation
- $\triangleright$  Export MISP -> external format converter modules
- $\triangleright$  Tools List of generic helper libraries examples:
	- Attachment, JSON conversion, random generation, emailing, sync request generation
	- Kafka, ZMQ, AWS S3, Elastic integration, PGP encryption, CIDR operations

## **DISTRIBUTION**

MISP core development crash course<br>  $\overline{\vec{C}}$ <br>  $\overline{\vec{C}}$ <br>  $\overline{\vec{C}}$   $\overline{C}$   $\overline{C}$   $\overline{C}$   $\overline{C}$   $\overline{C}$ 

### $\Box$ Distribution

- $\blacksquare$  algorithm for checking if a user has access to an attribute<br> $\blacksquare$  creator vs owner organisation
- $\blacksquare$  distribution levels and inheritance (events -> objects -> attributes)
- **n** shorthand inherit level

**DISTRIBUTION** 

- sharing groups (org list, instance list)
- **n** correlation distribution
- algorithms for safe data fetching (fetchEvents(), fetchAttributes(),...)

- **Example 2** algorithm for checking if a user has access to an attribute
- creator vs owner organisation
- distribution levels and inheritance (events -> objects -> attributes)
- shorthand inherit level
- sharing groups (org list, instance list)
- correlation distribution
- $\blacksquare$  algorithms for safe data fetching (fetchEvents(), fetchAttributes(),...)

## [Testing your code](#page-0-0)

## MISP core development crash course<br>  $\overline{\vec{C}}$ <br>  $\overline{\vec{C}}$ <br>  $\overline{\vec{C}}$   $\overline{C}$   $\overline{C}$   $\overline{C}$   $\overline{C}$   $\overline{C}$   $\overline{C}$   $\overline{C}$   $\overline{C}$   $\overline{C}$   $\overline{C}$   $\overline{C}$   $\overline{C}$   $\overline{C}$   $\overline{C}$   $\overline{C}$   $\overline{C}$   $\overline{C}$

 $\Box$ Testing your code

- 
- 
- **n** funtional testing<br>**n** Github actions<br>**n** impact scope
	-
- 
- $\begin{tabular}{ll} $\blacktriangleright$ \textit{view codes changes: only impact request type based view}\\ $\blacktriangleright$ \textit{convoliver codes changes: Should only after given words} \\ $\blacktriangleright$ \textit{model codes changes: Can have impact on entire application} \\ $\blacktriangleright$ \textit{inota case: Can have affect on the entire application} \\ $\blacktriangleright$ \textit{Don't force: que vACL. Change queries for the sentence.} \end{tabular}$
- 

## $\blacksquare$  funtional testing

## Github actions

■ impact scope

- $\triangleright$  view code changes: only impacts request type based views
- $\triangleright$  controller code changes: Should only affect given action
- $\blacktriangleright$  model code changes: can have impact on entire application
- $\blacktriangleright$  lib changes: can have affect on the entire application
- Don't forget: queryACL, change querystring